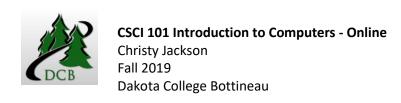

# Course Syllabus

Keep this syllabus for reference throughout the semester

| Course Title: Introduction to Computers             | Instructor: Christy Jackson                          |
|-----------------------------------------------------|------------------------------------------------------|
| Course Prefix/Number: CSCI 101                      | Office: Online                                       |
| Class Location: Online                              | Office Hours: Online. Arrange chat sessions with the |
|                                                     | instructor as needed.                                |
| Lecture/Lab Schedule: Within the online course.     | Instructor Contact Information:                      |
| Students are not required to attend any sessions on | Phone: 701-240-5866 (EMERGENCY ONLY)                 |
| campus.                                             |                                                      |
| Credits: 3                                          | Email: Course messaging system.                      |
| Pre-/Co-requisites: None                            |                                                      |

**Course Description:** This course provides students with an overview of general hardware and software issues such as terminology and environments. The focus on the use of application software includes word processing, spreadsheets, databases, and presentation software.

Relationship to Campus Theme: Technology: The Course focuses on knowledge and application of technology.

Objective 1: Completes assignments using appropriate application software

Skill: 1. Creates, edits, and formats a word processing document

- 2. Creates, edits, and formats a spreadsheet application
- 3. Creates, edits, and formats a slide show

## **Goals/Objectives:**

- Students will learn the fundamentals of Office 2016 and demonstrate abilities by completing a variety of tasks and exams.
- To expose students to practical examples of the computer as a useful tool.
- To acquaint students with the proper procedures to create documents, worksheets, databases, and presentations suitable for coursework, professional purposes, and personal uses.
- To help students discover the underlying functionality of Office 2013 so they can become more productive.
- To encourage independent study.

Required Text: GO! With Microsoft Office 2016 Volume 1

Authors: Gaskin, Vargas, McLellan

Publisher: Pearson ISNN: 0-13-432077-8

## **Course Requirements:**

- 1. Students will complete all assignments in a professional manner.
- 2. Assignments are graded as the instructor deems appropriate.
- 3. Work completed is expected to be the student's own. Any instances of plagiarism will result in significant grade reduction.

- 4. Assignments must be submitted by the designated due date or students will receive significant point reductions (50%).
- 5. All communication with the instructor and fellow students will be conducted in a professional manner. There will be no texting acronyms used and all communication should contain proper grammar.

| Description of Assignment/Assessment               | CEC                 | Points Possible | Points received |
|----------------------------------------------------|---------------------|-----------------|-----------------|
|                                                    | Standard            |                 |                 |
| Assignments: Students will manipulate/create       |                     | 25 @ 25 pts     |                 |
| documents according to the chapter of study.       |                     |                 |                 |
| Quizzes: Students will create higher level         |                     | 6 @ 50 pts each |                 |
| documents at the end of some chapters to prove     |                     |                 |                 |
| competence.                                        |                     |                 |                 |
| Research Paper: Student will be asked to write     |                     | 1 @ 50 pts each |                 |
| an 1 page research paper with references.          |                     |                 |                 |
| Cliché Day Project: Students will create a cliché  |                     | 1 @ 50 pts      |                 |
| poster and an accompanying ½ page explanation.     |                     |                 |                 |
| Final: Students create a PowerPoint presentation   |                     | 1 @ 100 pts.    |                 |
| based on the research paper written earlier in the |                     |                 |                 |
| semester.                                          |                     |                 |                 |
|                                                    | <b>Total Points</b> | 1,125           | ·               |

*Grades.* Grades will be calculated by dividing total points earned by the total points possible and will be based on the following percentages:

| Percentage | Grade |                 |  |
|------------|-------|-----------------|--|
| 90-100%    | А     | Target          |  |
| 80 – 89%   | В     | Acceptable-high |  |
| 70 – 79%   | С     | Acceptable-low  |  |
| 60 – 69%   | D     | Unacceptable    |  |
| 0 – 59%    | F     | Unacceptable    |  |

#### **Academic and Institution Policies**

#### **Student Email Policy:**

Dakota College at Bottineau is increasingly dependent upon email as an official form of communication. A student's campus-assigned email address will be the only one recognized by the campus for official mailings. The liability for missing or not acting upon important information conveyed via campus email rests with the student.

## **Academic Integrity:**

The academic community is operated on the basis of honesty, integrity and fair play. Occasionally, this trust is violated when cheating occurs, either inadvertently or deliberately. This Code will serve as the guideline for cases where cheating, plagiarism or other academic improprieties have occurred.

- 1. The primary responsibility of the students, faculty and administration is to create an atmosphere where the honesty of individuals will not be questioned.
- a. Faculty members are responsible for providing guidelines concerning cheating and plagiarism at the beginning of each course, and should use precautionary measures and security in cases where cheating is likely to occur.
- b. Students are responsible for submitting their own work. Students who cooperate on oral or written examinations or work without authorization share the responsibility for violation of academic principles and the students are subject to disciplinary action even when one of the students is not enrolled in the course where the violation occurred.

View the Plagiarism Tutorial-Pearson Education to learn more about plagiarism, citing sources, etc. Webster's Encyclopedic Unabridged Dictionary defines plagiarism as: "The appropriation or imitation of the language, ideas, and thoughts of another author, and representation of them as one's original work." There will be zero tolerance of any form of academic dishonesty. If any evidence appears of students not doing their own work, plagiarism, or outright cheating on quizzes/exams, the matter is investigated. If it is concluded that such dishonesty occurred, the student in question will receive an automatic "F" for the course. Furthermore, the matter is then reported to the appropriate university office and the instructor will participate in any proceedings against the guilty party.

## Confidentiality:

The experience or problems shared by classmates are not to be discussed outside of class. This is a preparation for those going into a field where confidentiality is stressed in the CEC standards for Professional Practice.

## **Disabilities and Special Needs:**

Please inform the instructor within the first week of class if any assistance is required due to disabilities or special needs. If you have a disability for which you need an accommodation, contact the Learning Center to request disability support services. Phone: (701)228-5477; Toll free 1(888)918-5623.

## Quality of work:

At the college level of learning, it is expected that all work submitted is free of spelling, grammar, and punctuation errors. Discussion and information must be thought-out, in-depth, and incorporate new vocabulary and concepts learned during course.

| Week      | Discussion Topic                     | Readings Due                               | Homework Due         |
|-----------|--------------------------------------|--------------------------------------------|----------------------|
| Week 1    | Windows 8 and How to pass this class | Getting to Know Windows 8                  | Introductions        |
|           |                                      |                                            | Graded Assignment 1  |
|           |                                      |                                            | Graded assignment 2  |
| Week 2    | Microsoft Office 2016                | Introduction to Microsoft Office 2016      | Graded Assignment 3  |
|           |                                      | Features                                   | Graded Assignment 4  |
| Week 3    | Microsoft Word 2016                  | Creating Documents with Microsoft Word     | Graded Assignment 5  |
|           |                                      | 2016 (Word 1)                              | Graded Assignment 6  |
|           |                                      |                                            | Graded Assignment 7  |
| Week 4    | Microsoft Word 2016                  | Creating Cover Letters and Using Tables to | Graded Assignment 8  |
|           |                                      | Create Resumes (Word 2)                    | Graded Assignment 9  |
|           |                                      |                                            | Graded Assignment 10 |
| Weeks 5-6 | Microsoft Word 2016                  | Creating Research Papers, Newsletters,     | Graded Assignment 11 |
|           |                                      | and Merged Mailing Labels (Word 3)         | Graded Assignment 12 |
|           |                                      |                                            | Graded Assignment 13 |
| Week 7    | Microsoft Excel 2016                 | Creating a Worksheet and Charting Data     | Graded Assignment 14 |
|           |                                      | (Excel 1)                                  | Graded Assignment 15 |

| Week 8     | Microsoft Excel 2016      | Using Functions, Creating Tables and Managing Large Workbooks (Excel 2)                | Graded Assignment 16 Graded Assignment 17                                                                                     |
|------------|---------------------------|----------------------------------------------------------------------------------------|----------------------------------------------------------------------------------------------------|
| Weeks 9-10 | Microsoft Excel 2016      | Analyzing Data with Pie Charts, Line<br>Charts and What-If Analysis Tools<br>(Excel 3) | Graded Assignment 18 Graded Assignment 19 Graded Assignment 20 Graded Assignment 21 Graded Assignment 22 Graded Assignment 23 |
| Week 11    | Microsoft Access 2016     | Getting Started with Microsoft Access 2016 (Access 1)                                  | Graded Assignment 24<br>Graded Assignment 25                                                                                  |
| Week 12    | Microsoft PowerPoint 2016 | Getting Started with Microsoft<br>PowerPoint (PowerPoint 1)                            | Graded Assignment 26<br>Graded Assignment 27<br>Graded Assignment 28                                                          |
| Week 13    | Cliché Day Project        | Directions for Cliché Day Project                                                      | Graded Assignment 29                                                                                                    |
| Week 14    | Microsoft PowerPoint 2016 | Formatting PowerPoint Presentations (PowerPoint 2)                                     | Graded Assignment 30<br>Graded Assignment 31                                                                                  |
| Week 15    | Microsoft PowerPoint 2016 | Enhancing a Presentation with<br>Animation, Video, Tables and Charts<br>(PowerPoint3)  | Graded Assignment 32<br>Graded Assignment 33                                                                                  |
| Week 16    | Final                     | Directions for Final Project                                                           | Final Project                                                                                                    |